## **Table des matières**

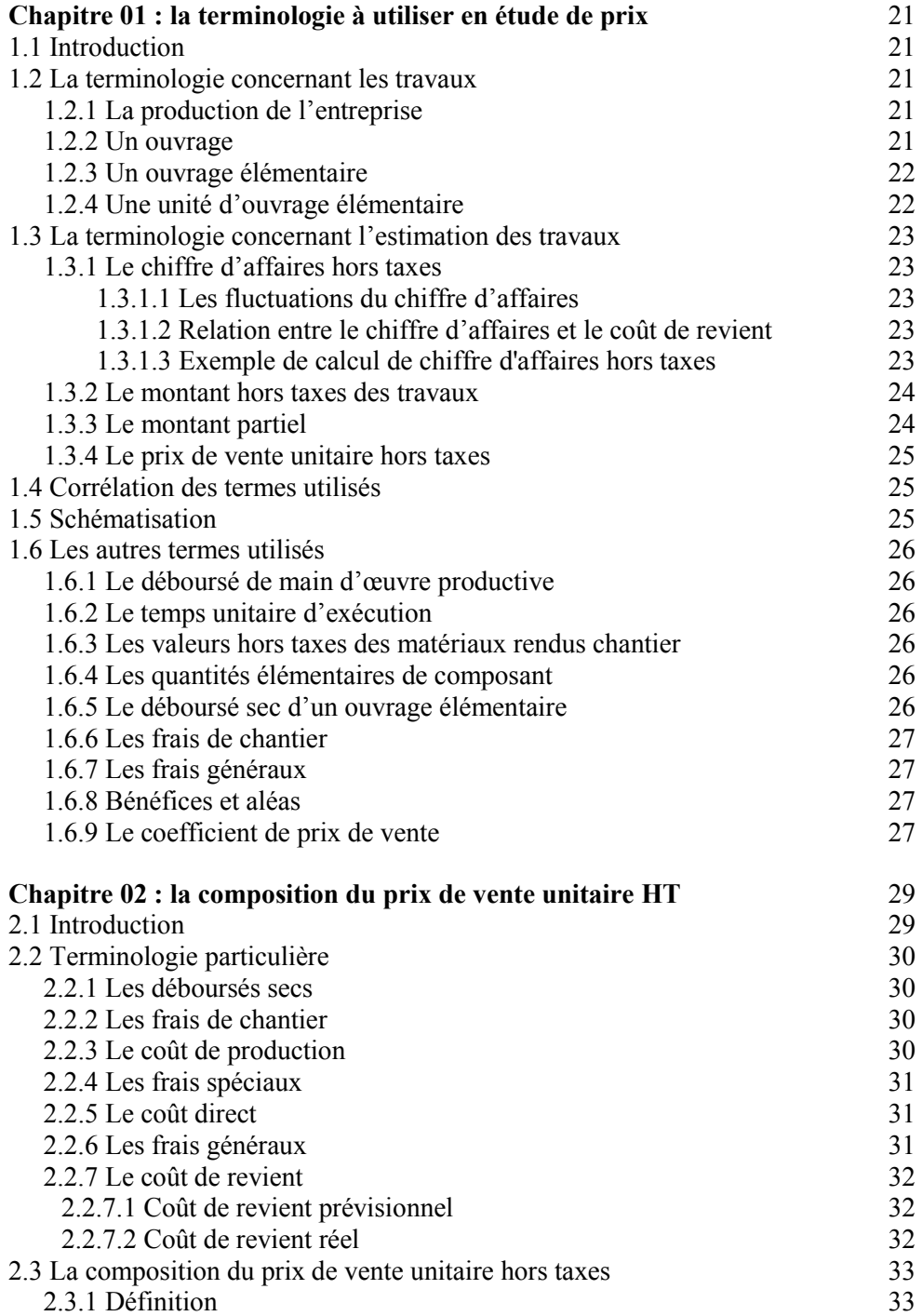

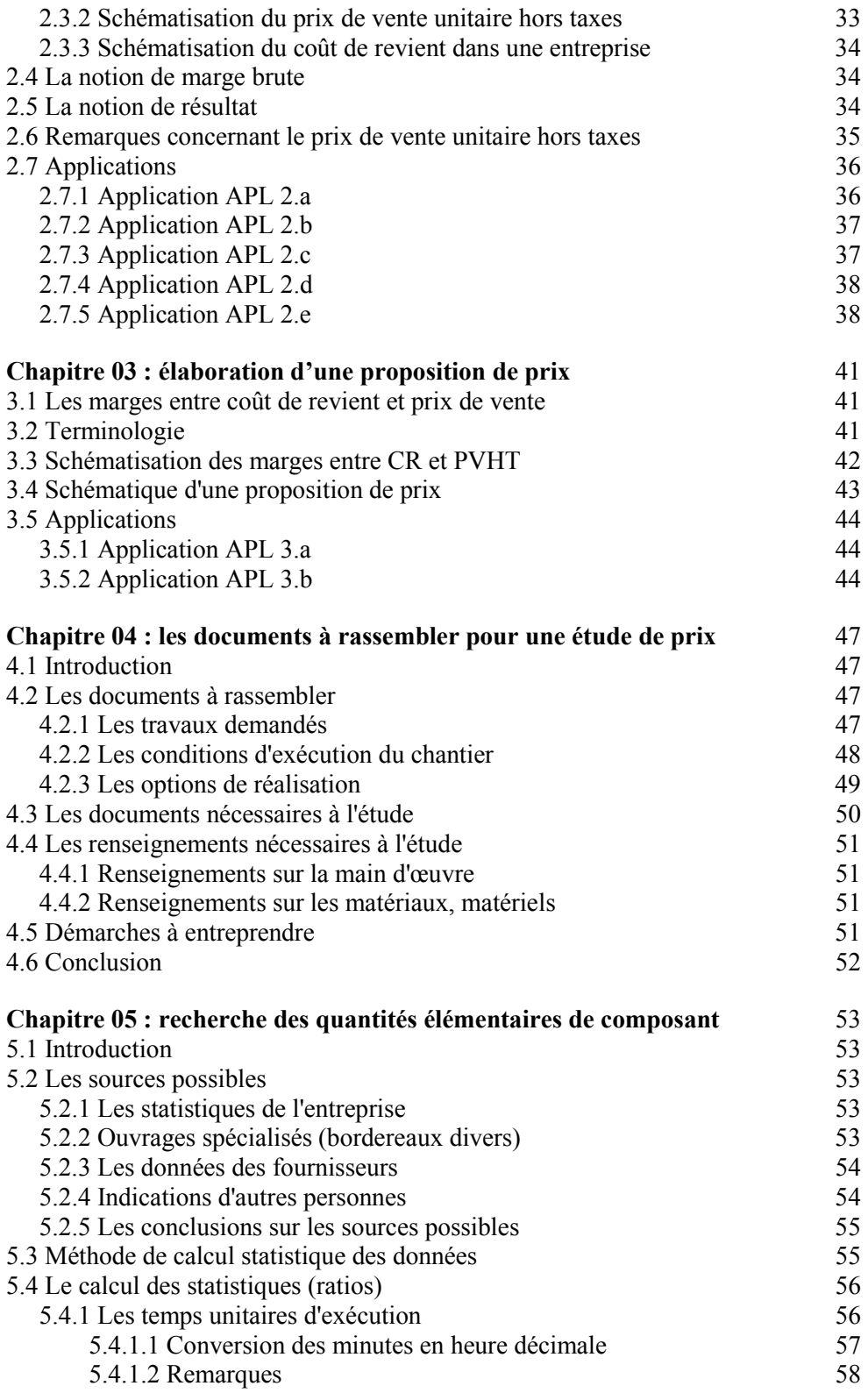

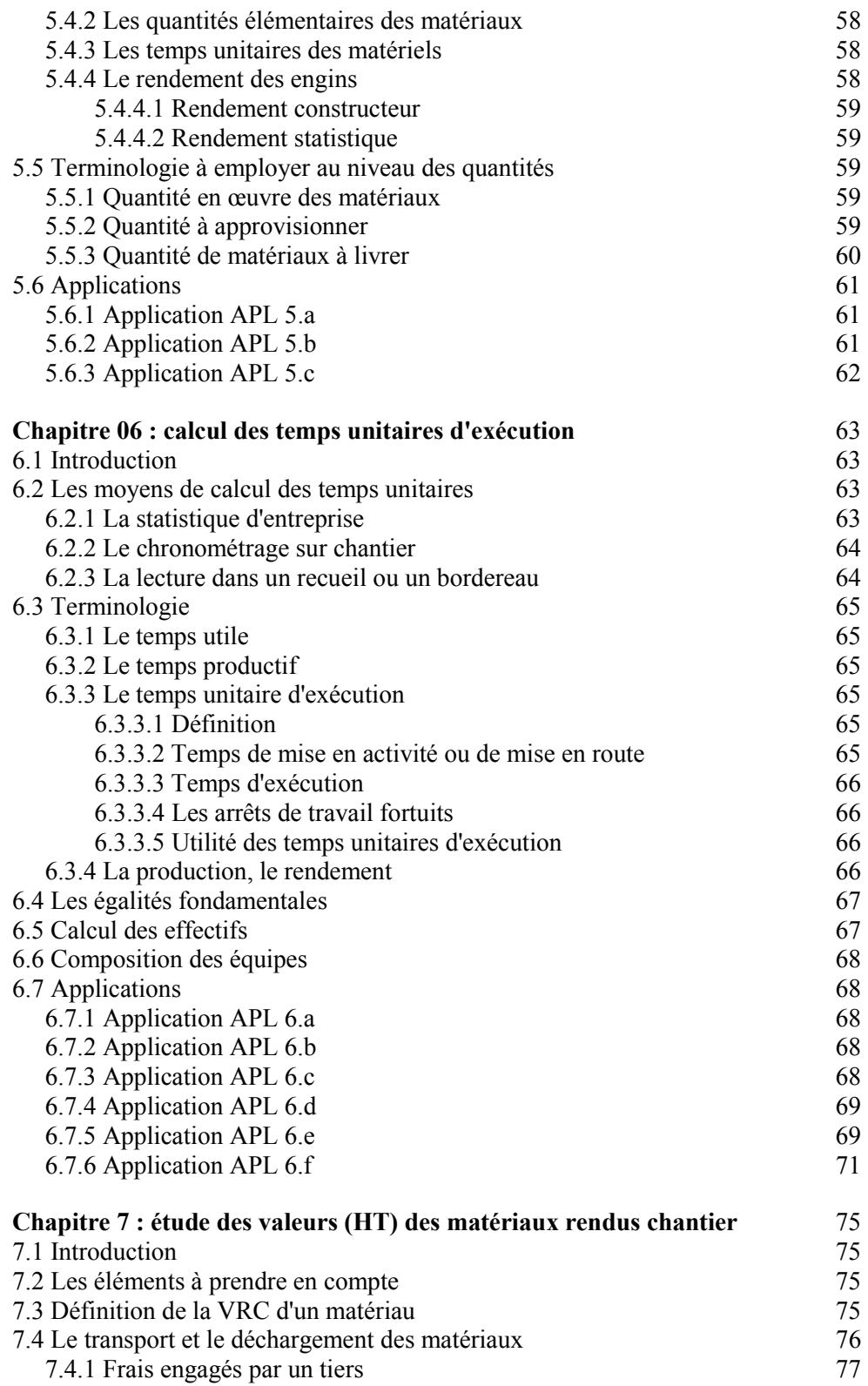

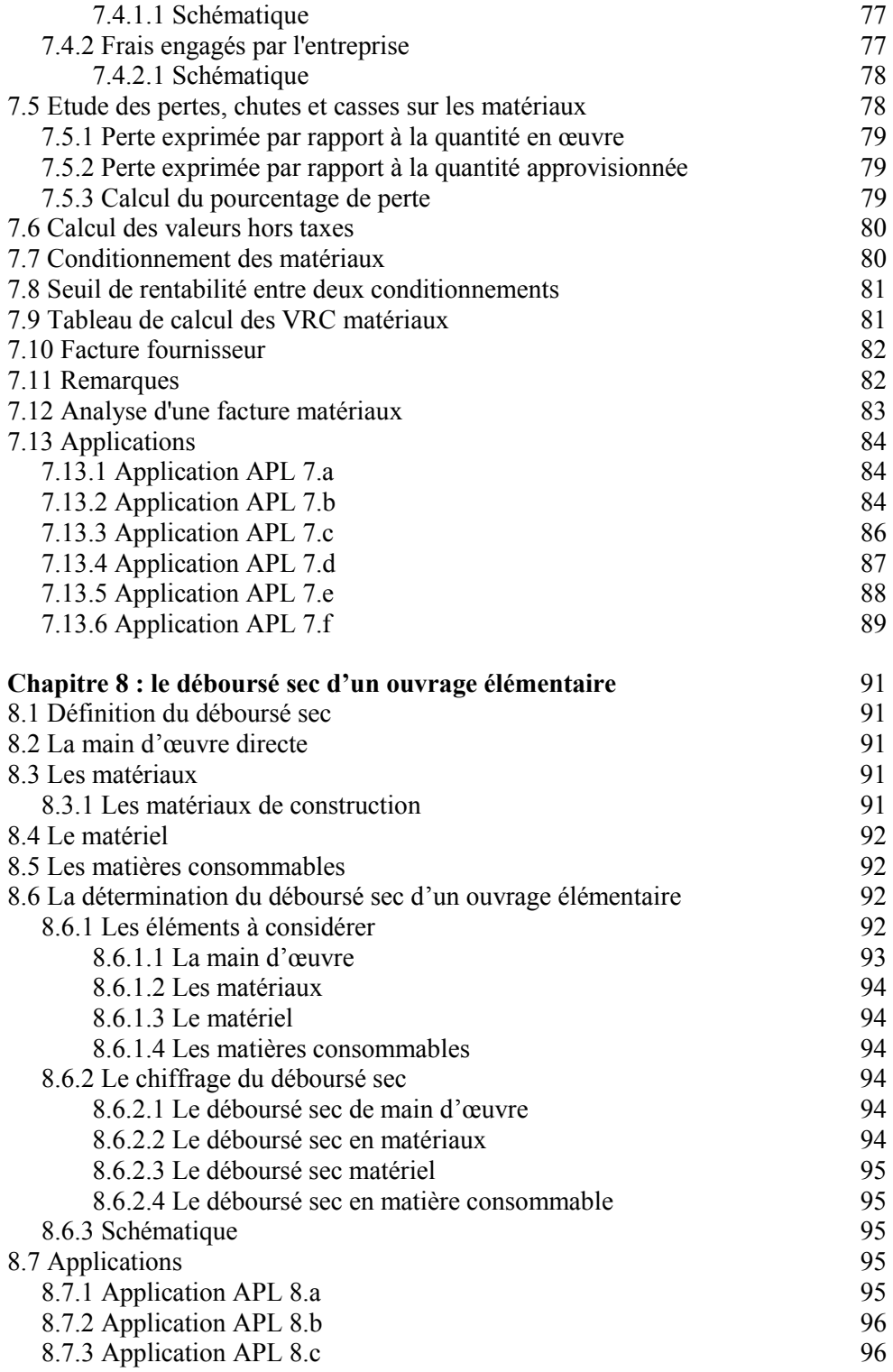

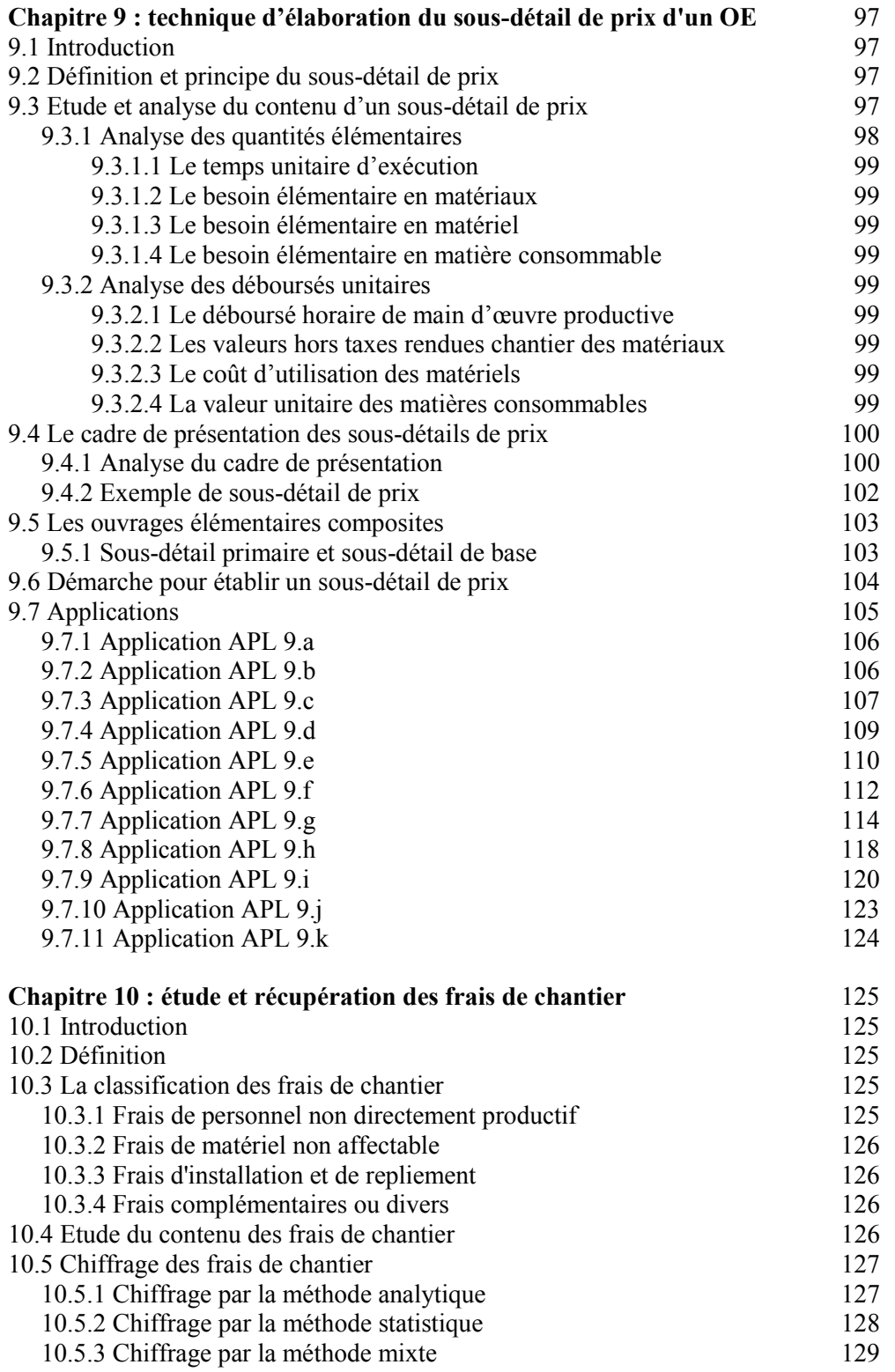

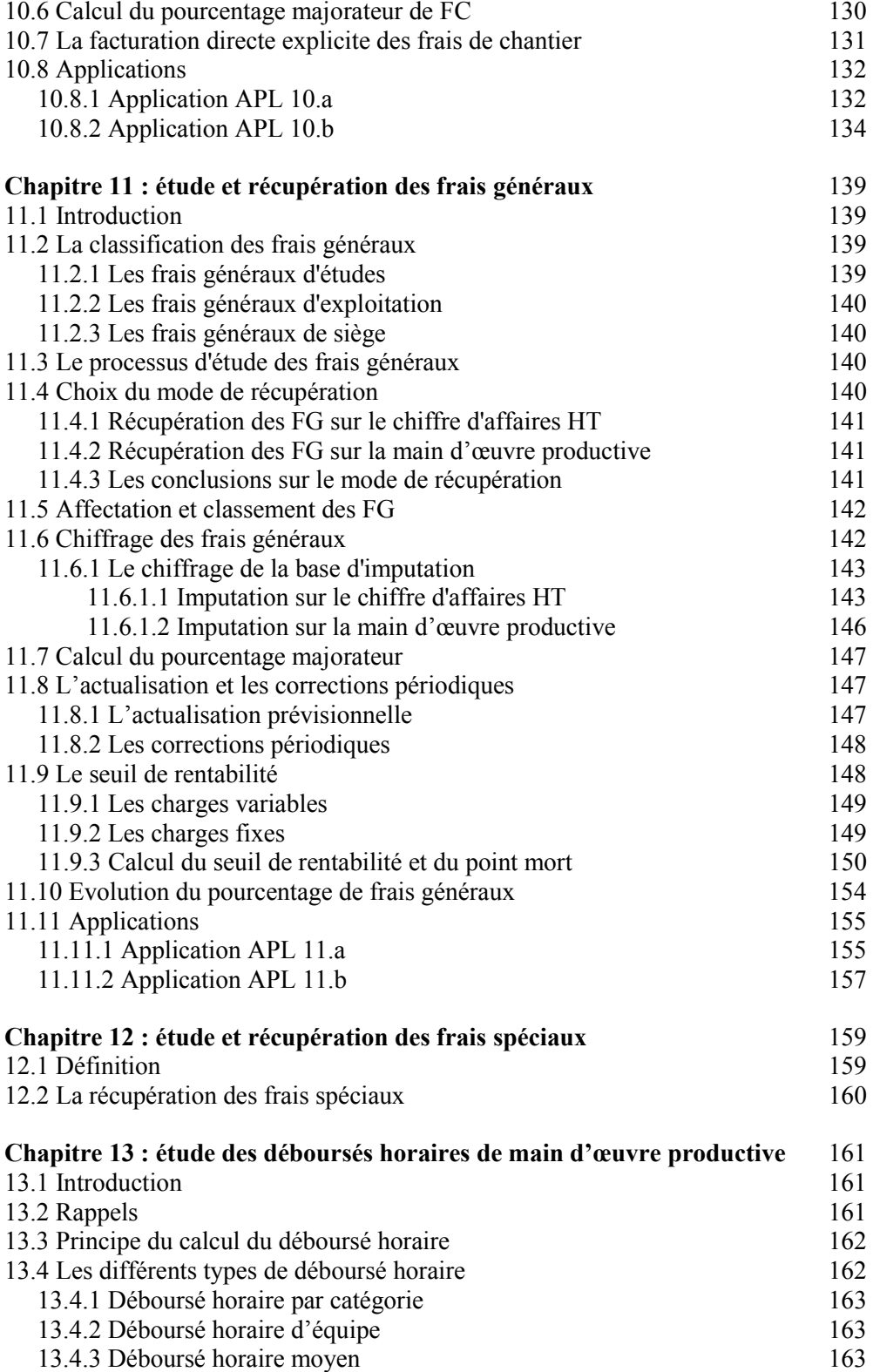

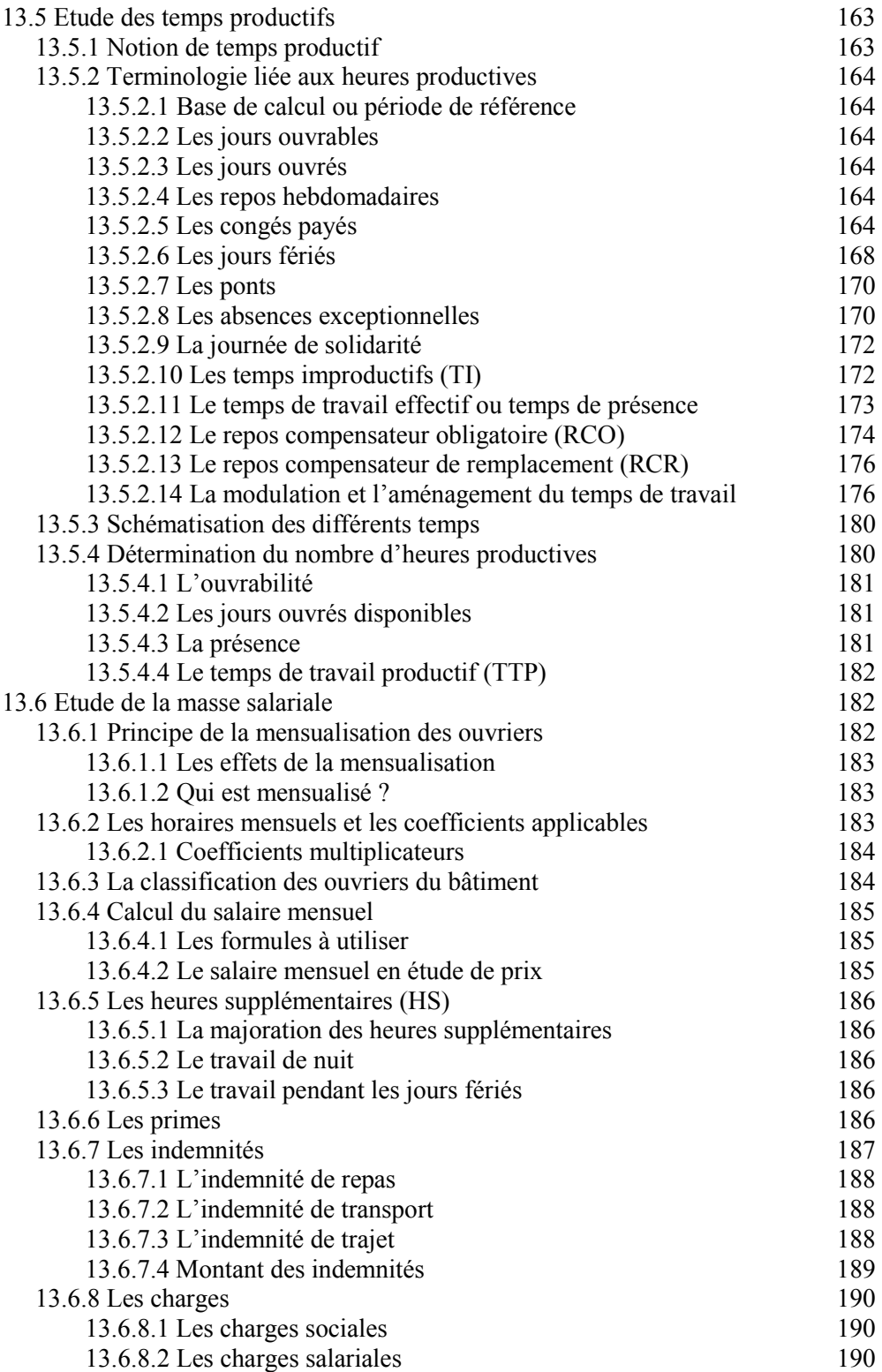

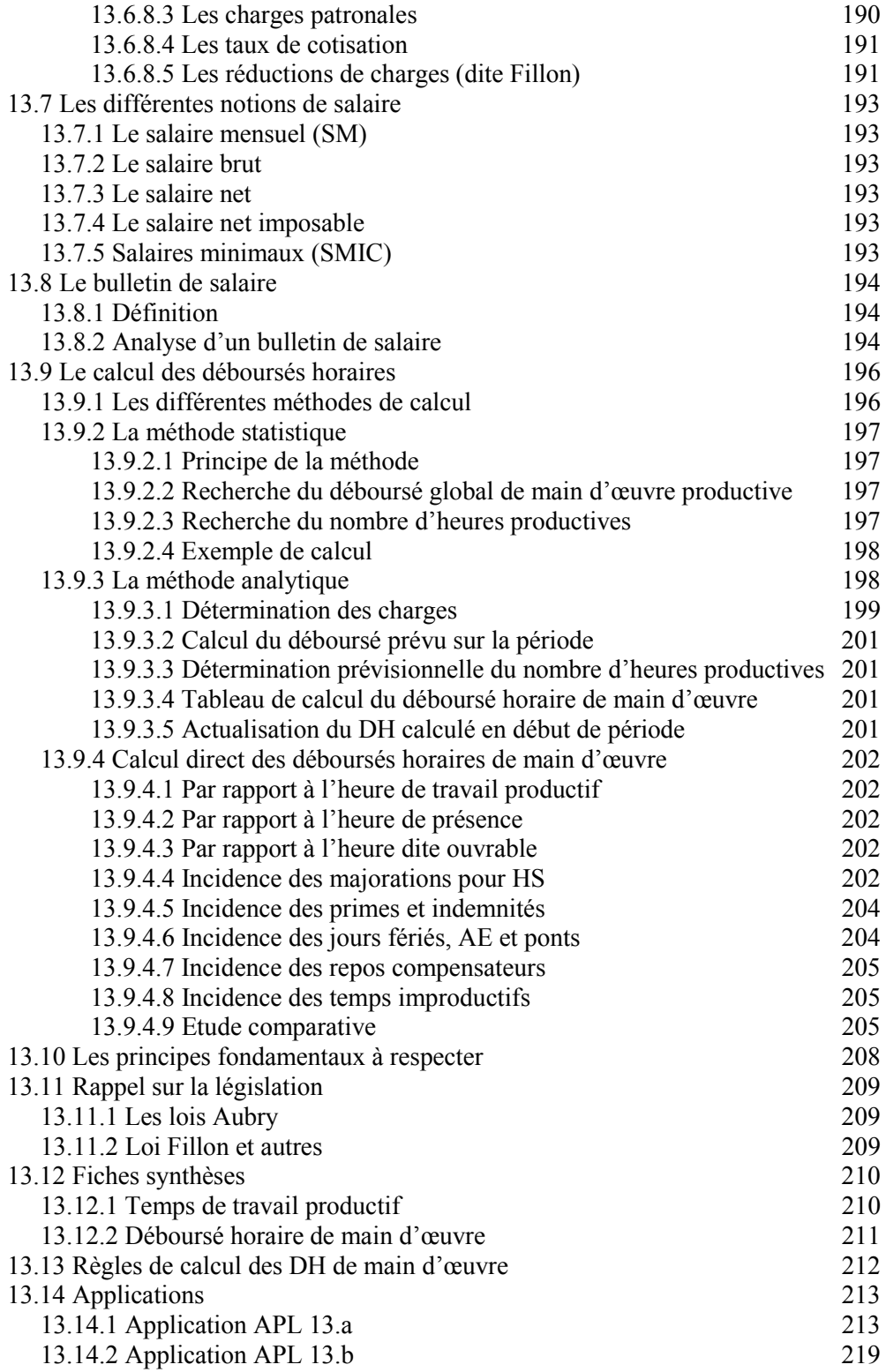

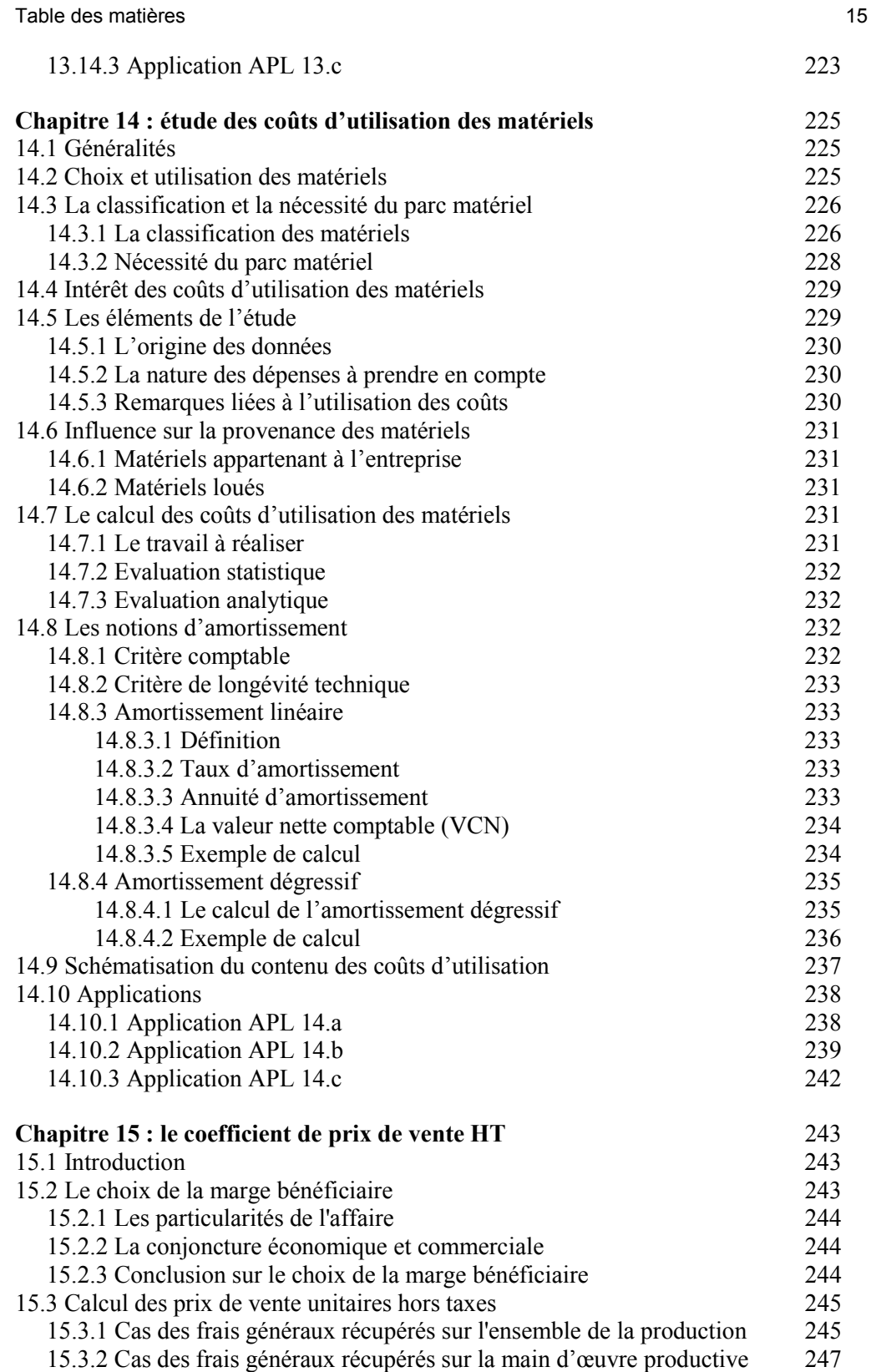

![](_page_9_Picture_149.jpeg)

![](_page_10_Picture_161.jpeg)

![](_page_11_Picture_152.jpeg)

![](_page_12_Picture_179.jpeg)

![](_page_13_Picture_145.jpeg)

## **Annexes**

![](_page_13_Picture_146.jpeg)